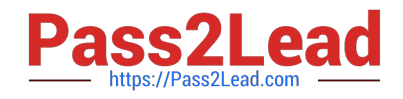

# **EADA10Q&As**

ArcGIS Desktop Associate

# **Pass Esri EADA10 Exam with 100% Guarantee**

Free Download Real Questions & Answers **PDF** and **VCE** file from:

**https://www.pass2lead.com/eada10.html**

100% Passing Guarantee 100% Money Back Assurance

Following Questions and Answers are all new published by Esri Official Exam Center

**C** Instant Download After Purchase

**83 100% Money Back Guarantee** 

365 Days Free Update

800,000+ Satisfied Customers  $\epsilon$  of

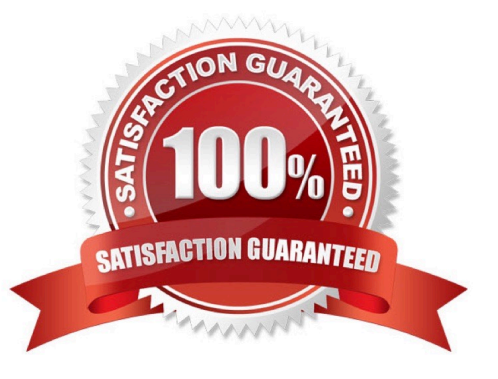

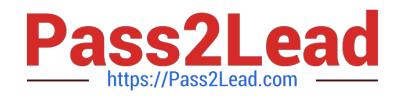

#### **QUESTION 1**

Which geodatabase element is designed for modeling the flow of a resource such as water electricity, or natural gas from its source to a consumer?

- A. Geometric network
- B. Line feature class
- C. Network dataset
- D. Triangulated irregular network

Correct Answer: A

#### **QUESTION 2**

Given a layer called Counties with the following relevant attributes: What is the correct WHERE clause syntax for Select by attributes tool that should be used to find all the Counties with a population greater than 50000 and less than 100000 in state of Florida in year 2008?

100% Real QandAs | 100% Real Pass

- A. ("Counties.POP2008" > 50000 AND
- B. ("Counties.POP2008" > 50000 AND "Counties.POP2000"
- C. ("Counties.POP2008" > 50000 AND "Counties.POP2008"
- D. ("Counties.POP2008" > 50000 AND "Counties.POP2008"

Correct Answer: D

# **QUESTION 3**

An ArcGIS user is working within a map document and has realized that the Table of Contents is no longer available. Which menu must the user choose to add the Table of Contents to his map document?

- A. Insert menu
- B. View menu 100% Real QandAs | 100% Real Pass
- C. Edit menu
- D. Windows menu
- E. Add menu

Correct Answer: D

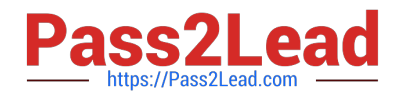

# **QUESTION 4**

Which analysis method should be used to analyze traffic conditions over a given period of time?

- A. Proximity
- B. Overlay
- C. Temporal
- D. Statistical

Correct Answer: C

#### **QUESTION 5**

An ArcGIS user wants to create a stand-alone table in a geodatabase that will contain additional information about land parcels. The parcels reside in an existing feature dataset.

- Where will this table reside in the geodatabase?
- A. within the same feature dataset as the parcel feature class
- B. within the geodatabase at the root level
- C. within a newly created feature dataset
- D. within a new network dataset

Correct Answer: A

#### **QUESTION 6**

- In ArcCatalog, how can an ArcGIS user repair an .mxd file that has broken data sources?
- A. use the MXD Doctor utility
- B. right-click .mxd file and use the Set Data Sources tool
- C. right-click .mxd file and update Map Properties
- D. use the Repair Data Sources geoprocessing tool

Correct Answer: B

# **QUESTION 7**

A feature class contains the following: An ArcGIS user is performing a temporal analysis to play back the data through time. It is essential to be able to display the most current observation for each airplane with special symbology and

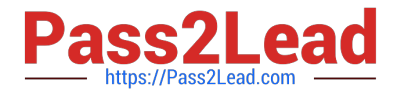

display lines indicating the path of each airplane

Without any customization or modification of the data how can this be accomplished in ArcGIS Desktop?

A. create a time layer animation of the data using the Animation toolbar

- B. create a time-enabled feature layer from the data and animate it using the Time Slider window
- C. create a tracking layer from the data using the Tracking Analyst extension
- D. create a network dataset from the data using the Network Analyst extension

Correct Answer: C

#### **QUESTION 8**

An ArcGIS user is creating a road feature class that is 10 feet from the border of a polygon. Which tool allows the user to create a road that follows the border of the polygon?

A. Trace

- B. Constrain Perpendicular
- C. Right-Angle
- D. Reshape Features
- E. Copy Parallel
- Correct Answer: E

# **QUESTION 9**

When is a transformation required while projecting data?

- A. when the input data source is a network
- B. when the input and output geographic coordinate systems are different
- C. when the input and output spatial references are different
- D. when the input feature class has an unknown spatial reference

Correct Answer: B

# **QUESTION 10**

An ArcGIS user is displaying a parcel feature class under a building feature class. The user wants to ensure that the exact outline of all features is visible.

What must the ArcGIS user do to allow both feature classes to be viewed at the same time?

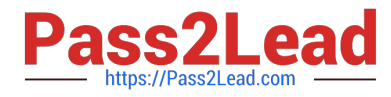

- A. spatially join features
- B. set transparency on buildings
- C. join buildings to parcels
- D. relate buildings to parcels
- E. change display order of features

Correct Answer: B

# **QUESTION 11**

An ArcGIS user is required to create a new feature class output of rivers of California Currently, the user has a feature class of the USA rivers and a feature class of the California state boundary.

Which process would generate the necessary output?

- A. Union tool with the USA rivers and California state boundary selected for input features
- B. Clip tool with the USA rivers as input features and California state boundary as clip features
- C. Union tool with the USA rivers as input and California state boundary as output feature class

D. Clip tool with the California state boundary as input features and USA rivers as clip features 100% Real QandAs | 100% Real Pass

Correct Answer: B

# **QUESTION 12**

Which ArcGIS Desktop extension can be used to create a map with advanced label placement options?

- A. Network Analyst
- B. Schematics
- C. 3D Analyst
- D. Publisher
- E. Maplex

Correct Answer: E

# **QUESTION 13**

Which format is appropriate for exporting map documents that require vector layers to remains intact for further editing in another application?

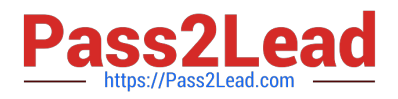

- A. AI
- B. BMP
- C. PNG
- D. GIF
- E. JPEG
- Correct Answer: A

### **QUESTION 14**

An ArcGIS user wants to automate a process in ModelBuilder to determine the number of points that are located in polygons.

Which tool should be used for this process?

- A. Point Distance geoprocessing tool
- B. Spatial Join geoprocessing tool
- C. Select by Attributes ArcMap tool
- D. Intersect Points geoprocessing tool

Correct Answer: B

# **QUESTION 15**

An ArcGIS user performs a spatial adjustment on a dataset.

Which two factors can be used to determine whether the results are acceptable? (Choose two)

- A. visual inspection of adjusted data
- B. the output coordinate system of the adjustment
- C. RMS error 100% Real QandAs | 100% Real Pass
- D. number of links used in transformation

Correct Answer: CD

[Latest EADA10 Dumps](https://www.pass2lead.com/eada10.html) [EADA10 PDF Dumps](https://www.pass2lead.com/eada10.html) [EADA10 Practice Test](https://www.pass2lead.com/eada10.html)